<span id="page-0-0"></span>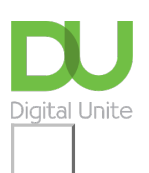

## Share:  $\boxtimes$  in  $\blacktriangleright$  f  $\odot$   $\odot$

## Tips for managing your Outlook inbox

## **Print this [guide](javascript:void(0);)**

If you are finding it hard to stay on top of the emails that are building up in your inbox, there are some features in Outlook that can help you stay organised and never forget to action an email again!

Here are some top tips for Outlook 2016, 2019 and Office 365 :

1. **Delete emails** as soon as you have read and dealt with them.Your inbox should only really contain emails that still need actioning.

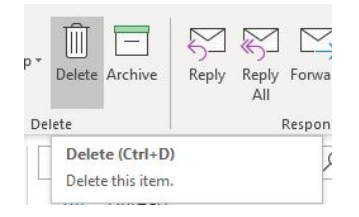

2. Create email [folders](https://support.office.com/en-us/article/working-with-message-folders-in-outlook-com-6bb0723a-f39f-4a8d-bb3f-fab5dcc2510a) for emails you would like to keep for future reference, and move emails that have been dealt with to these folders.

3. **Flag** emails for follow up. Clicking on the flag symbol on the right hand side of the email message will flag it for action.

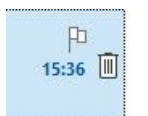

The flagged emails will be added to your task list. You can view this by selecting View> To-do Bar> Tasks

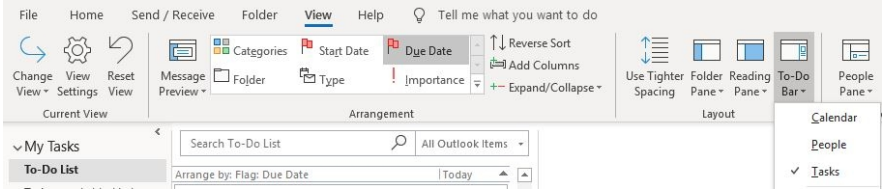

Once you have actioned the email mark, it as complete and delete, or move to another folder.

4. Set yourself a calendar reminder for a particular email. This will send you a reminder on the specified date and time. From the Home bar select Tags> Follow up> Add reminder.

You may also find this step-by-step and video from [Microsoft](https://support.office.com/en-ie/article/video-set-categories-flags-reminders-or-colors-a894348d-b308-4185-840f-aff63063d076?wt.mc_id=otc_outlook) useful.

## **Next steps**

Mhat is [phishing?](https://www.digitalunite.com/technology-guides/email-whatsapp-skype/email/what-phishing)

- D What is [spam?](https://www.digitalunite.com/technology-guides/email-whatsapp-skype/email/what-spam)
- $\triangleright$  Email [safety](https://www.digitalunite.com/technology-guides/email-whatsapp-skype/email/email-safety-tips) tips
- $\triangleright$  How to get an email [account](https://www.digitalunite.com/technology-guides/email-whatsapp-skype/email/how-get-email-account)

Want to help lots of learners?

**Find out about our [courses](https://www.digitalunite.com/products/what-we-do)**

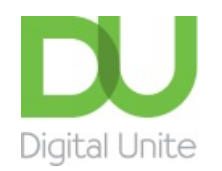

© [0800](tel:0800%20228%209272) 228 9272

m [du@digitalunite.com](mailto:du@digitalunite.com)

Get in [touch](https://www.digitalunite.com/get-touch)

[Privacy](https://www.digitalunite.com/our-privacy-policy) policy

[Terms](https://www.digitalunite.com/terms-use) of use

[Cookie](https://www.digitalunite.com/cookie-policy) policy

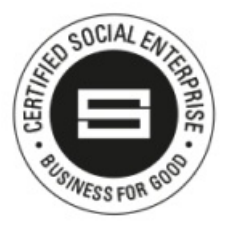

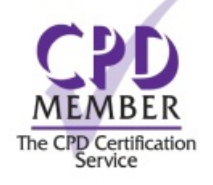

Our learning platforms

Digital [Champions](https://www.digitalchampionsnetwork.com) Network **[Inspire](https://www.digitalinspire.co.uk)** 

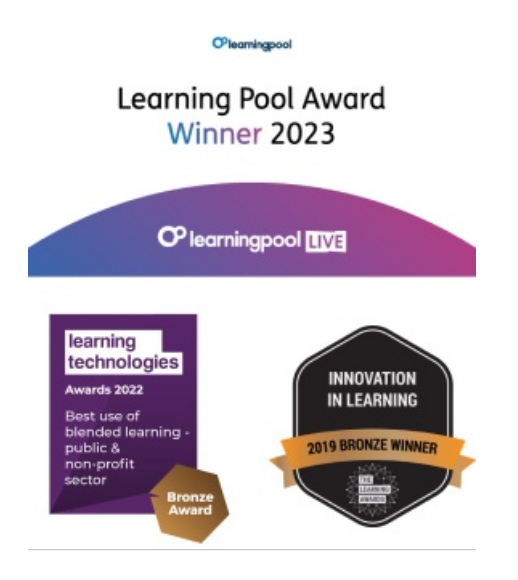

Our newsletter

Research, resources, insights and offers.